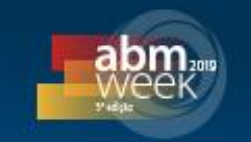

# **USO ASSOCIADO DE ARDUINO E MATLAB NA ANÁLISE CINEMÁTICA DE UM BRAÇO ROBÓTICO DIDÁTICO\***

### **Resumo**

*Adauto Martins de Assis<sup>1</sup> Atan de Assunção Cardoso<sup>2</sup>*

Devido a sua alta demanda de produção e padrão de qualidade a indústria automotiva tem utilizado ao longo da história robôs nas mais diversas atividades como montagem, soldagem, pintura e inspeção. No intuito de levar esta realidade para a sala de aula de alunos de Engenharia Mecânica, foi desenvolvido um braço robótico didático, apresentando configuração semelhante à um modelo industrial, a ser utilizado como ferramenta de apoio ao ensino de robótica e outras disciplinas correlacionadas. Para isto, fez-se o uso associado da placa eletrônica Arduino e do software Matlab. Inicialmente foram obtidas as equações de cinemática direta e inversa. Os resultados mostraram que a posição teórica obtida apresentou um comportamento esperado conforme a metodologia adotada e o resultado experimental mostrou pequena variação de posição. Para a cinemática inversa, o tempo de resolução do conjunto de equações foi comparado à resolução do problema através de um método numérico. Com base nos resultados experimentais, foram feitas algumas sugestões de melhoria para o braço robótico didático e considerações relacionadas a acurácia de um robô industrial.

.**Palavras-chave**: Robótica; Cinemática Direta e Inversa; Arduino; Matlab.

## **INTEGRATED USE OF ARDUINO AND MATLAB IN THE KINEMATICS ANALYSIS OF A ROBOTIC DIDACTIC ARM**

### **Abstract**

Due to its high production demand and quality standard, the automotive industry has used robots in various activities such as assembly, welding, painting and inspection. In order to bring this reality to Mechanical Engineering students, a didactic robotic arm was developed, presenting a configuration similar to an industrial model, to be used as a tool to support the teaching of robotics and other related disciplines. For this, the associated electronic board Arduino and Matlab software were used. In order to bring this reality to Mechanical Engineering students, a didactic robotic arm was developed, presenting a configuration similar to an industrial model, to be used as a tool to support the teaching of robotics and other related disciplines. For this, the associated electronic board Arduino and Matlab software were used. Initially the equations of direct and inverse kinematics were obtained. The results showed that the theoretical position obtained showed an expected behavior according to the adopted methodology and the experimental result showed a small variation of position. For the inverse kinematics, the resolution time of the set of equations was compared to the resolution of the problem by a numerical method. Based on the experimental results, some suggestions for improvement were made for the didactic robotic arm and considerations related to the accuracy of an industrial robot. **Keywords:** Robotics; Forward and inverse Kinematics; Arduino; Matlab.

*<sup>1</sup> Bacharel em Engenharia Mecânica, Doutor em Engenharia Metalúrgica, Professor Associado I, Departamento de Engenharia Mecânica, Universidade Federal Fluminense,Volta Redonda, Rio de Janeiro, Brasil.*

*<sup>2</sup> Bacharel em Engenharia Mecânica, Mestrando em Engenharia Mecânica, Departamento de Engenharia Mecânica, Universidade Federal Fluminense,Volta Redonda, Rio de Janeiro, Brasil.*

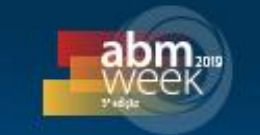

## **1 INTRODUÇÃO**

Após a revolução industrial, o homem tem buscado alternativas para aprimorar o processo produtivo. De acordo com Corke [1], o princípio desse aprimoramento foi o uso de máquinas e ferramentas que puderam facilitar o trabalho humano. No século XX surgiram equipamentos de operação automatizada ou robôs, capazes de atuar com uma menor interferência humana se comparada com uma simples mecanização. Sciavicco e Siciliano [2] afirmam que diversos estudos nas áreas de mecânica, eletrônica, controle, materiais e ciência da computação, tem aumentado a confiabilidade dos robôs e possibilitado a adição de novas aplicações a estes equipamentos.

Na opinião de Schwab [3] a humanidade está vivendo a quarta revolução industrial, conhecida por indústria 4.0, na qual a robótica se destaca entre as grandes inovações tecnológicas. De acordo com o relatório anual da IFR (International Federation of Robotics) [4] sobre o mercado de novos robôs com aplicação industrial em 2018, o Brasil é o país de maior destaque dentro da América do Sul nesse segmento embora ainda esteja muito atrás de outros países desenvolvidos.

O objetivo deste trabalho é realizar um estudo sobre a cinemática direta e inversa em um braço robótico didático através da integração entre a placa eletrônica Arduino e o software Matlab. Futuramente, este robô será utilizado como ferramenta complementar de ensino para alunos de Engenharia Mecânica da Universidade Federal Fluminense na Escola de Engenharia Industrial e Metalúrgica de Volta Redonda. A motivação se deu pelo fato de que esta unidade de ensino está situada na região Sul Fluminense, onde há uma gama de empresas do ramo automotivo com elevado uso de tecnologias no processo de produção.

## **2 REVISÃO BIBLIOGRÁFICA**

A opção por realizar as análises sobre um braço robótico didático se deu em razão deste possuir um custo de aquisição baixo e permite uma grande variedade de opções de estudos utilizando metodologias que também são aplicáveis aos braços robóticos industriais.

Para que o braço robótico realize suas funções, é necessário conhecer a posição do efetuador em relação a um sistema referencial (SR) fixo. Como a configuração do robô pode conter diversas combinações entre elos de diferentes tamanhos e também entre juntas que de translação ou rotação, há uma metodologia de cálculo para encontrar o ponto de interesse. Em geral, foi adotada a metodologia apresentada por Niku [5] e Fu *et al* [6], composta de um SR fixo, com três eixos mutuamente ortogonais (x, y e z), chamado de  $F_{xyz}$  e outro referencial móvel, chamado de  $F_{n0a}$ .

A técnica de Denavit-Hartenberg (D-H) é a forma padrão adotada para representar os vários tipos de configurações de robôs apresentados anteriormente ou qualquer robô de malha aberta com quaisquer combinações possíveis de articulações e elos. O método consiste em atribuir um sistema de referência (SR) a cada articulação e, posteriormente, realizar um procedimento que faz a transformação de um sistema para o próximo. Assim, é possível combinar as transformações desde a base para a primeira articulação até a última articulação, onde é obtida a matriz de transformação total do robô. A matriz de transformação entre dois SR consecutivos é chamada  $T_{n+1}$  (1):

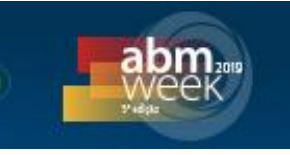

$$
{}^{n}T_{n+1} = \begin{bmatrix} C\theta_{n+1} & -S\theta_{n+1}C\alpha_{n+1} & S\theta_{n+1}S\alpha_{n+1} & a_{n+1}C\theta_{n+1} \\ S\theta_{n+1} & C\theta_{n+1}C\alpha_{n+1} & -C\theta_{n+1}S\alpha_{n+1} & a_{n+1}S\theta_{n+1} \\ 0 & S\alpha_{n+1} & C\alpha_{n+1} & d_{n+1} \\ 0 & 0 & 0 & 1 \end{bmatrix}
$$
 (1)

A matriz apresentada em (1) pode ser calculada para cada uma das articulações. A transformação total entre a base do robô e o atuador é dada por (2):

$$
{}^{0}T_{n} = {}^{0}T_{1} {}^{1}T_{2} {}^{2}T_{3} {}^{3}T_{4} {}^{3}T_{1} {}^{1}T_{n} (2)
$$

Em que  $n \neq 0$  número de articulações.

A metodologia apresentada até o momento é aplicada para cinemática direta, ou seja, são conhecidos os ângulos de rotação de cada junta ou os valores de translação e, juntamente com as características de construção do robô, calcula-se a posição final do manipulador em relação à base. Entretanto, para colocar o manipulador na posição desejada, é necessário fazer uso da cinemática inversa, ou seja, informamos as coordenadas do ponto de interesse e, a partir disso, calcula-se o quanto cada junta precisa rotacionar ou transladar para atingi-lo.

Como cada braço robótico possui uma configuração particular, desenvolver as equações de cinemática inversa é muito útil para a análise e funcionamento do equipamento. Utilizar técnicas de resolução como eliminação de Gauss ou inversão de matrizes não são o ideal, pois na prática, um tempo de processamento maior pode levar a ferramenta a sair da trajetória. Algumas vezes, mais de uma solução é possível, pois nos casos em que o manipulador possui múltiplos graus de liberdade (GDL's), um determinado ponto pode ser alcançado em mais de um conjunto de posições angulares.

Considerando algumas pesquisas relacionadas à robótica que utilizaram Matlab, Zwirtes [7] realizou o estudo da cinemática inversa aplicado a um robô educacional Scorbot ER-4PC que possui cinco GDL's. De posse das características de construção deste robô, foi montada a tabela de parâmetros de D-H e então estabelecidas as equações cinemáticas direta e inversa. Allgayer [8] desenvolveu um projeto conceitual de manipulador robótico cilíndrico de 5 GDL's com acionamento pneumático. O modelo matemático deste autor conseguiu apresentar a precisão desejada dentro do intervalo definido para diferentes tipos de carregamento. Jha *et al* [9] e Nunes [10] propuseram o uso de Redes Neurais Artificiais (RNAs) para realizar o mapeamento da cinemática inversa de robôs, porém somente Nunes [10] utilizou uma placa eletrônica Intel Galileo Gen 2 ligada a um notebook para controlar o robô. Isto serviu como base para mostrar que através de uma placa eletrônica comercial é possível implementar um código e aplicá-lo a um braço robótico didático.

### **3 MATERIAIS E MÉTODOS**

Inicialmente buscou-se montar um braço robótico didático que permita realizar uma grande variedade de opções de estudos utilizando metodologias que também são aplicáveis aos braços robóticos industriais. Além disso, também era necessário verificar outros tipos de falhas que podem ocorrer durante o uso e que não foram previstas. Deste modo, foi desenvolvido um modelo com peças fabricadas em acrílico, fixadas através de parafusos e juntas acionadas por servomotores, braço

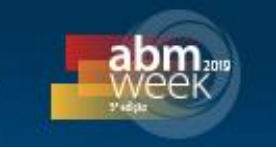

robótico este com 5 GDL's, sendo cinco juntas de rotação e uma garra como efetuador final. Os cinco graus de liberdade são apresentados na figura 1 e as dimensões necessárias para determinar os parâmetros de D-H estão dispostos na figura 2:

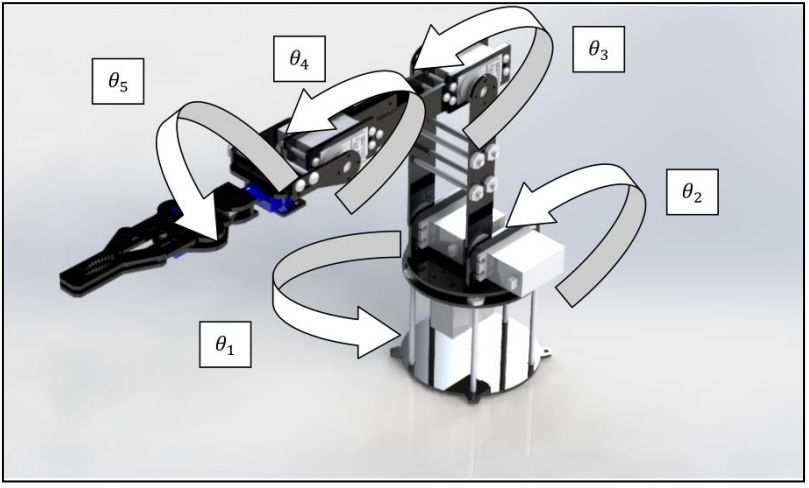

**Figura 1 – Graus de liberdade do braço robótico didático.**

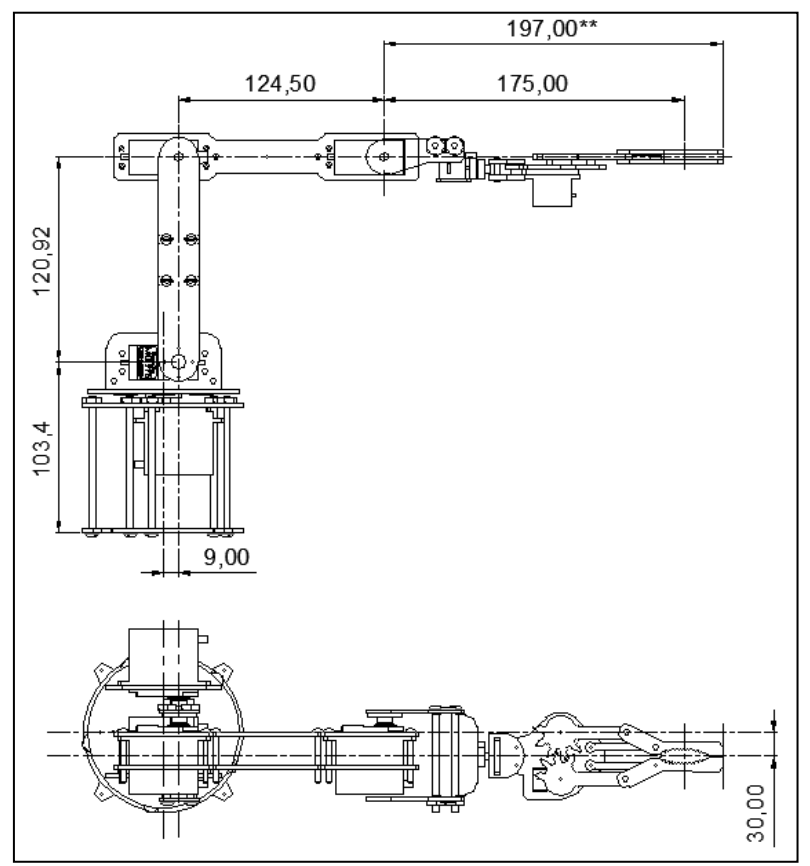

**Figura 2 – Principais dimensões para determinar os parâmetros de D-H.**

Para a posição do efetuador final foram determinadas duas opções de dimensão. Caso o objetivo seja utilizar o centro da garra para transportar um objeto de formato cilíndrico, a cota adotada foi de 175,00mm. Para o caso onde se deseja utilizar a ponta da garra, a cota adotada foi de 197,00 mm.

*\* Contribuição técnica ao 23° Seminário de Automação e TI, parte integrante da ABM Week 2019, realizada de 01 a 03 de outubro de 2019, São Paulo, SP, Brasil.*

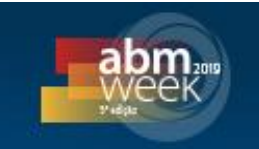

Baseado no trabalho de Nunes [10], a intenção era utilizar uma placa eletrônica comercial. A placa escolhida foi a Arduino UNO, em razão de esta possuir um custo acessível e um número de portas razoável, permitindo diversas aplicações. De acordo com Monk [11], o fato da placa Arduino poder ser conectada ao computador através do barramento serial universal (USB) é uma grande vantagem em projetos que utilizam eletrônica, pois permite o uso da placa como interface para controlar os mais variados dispositivos.

Conforme visto no item 2, a teoria de robótica faz um grande uso de matrizes. Entre os softwares de programação disponíveis da unidade de ensino, o software Matlab [12] foi escolhido por ter funções otimizadas para cálculos matriciais, possuir diversas opções na criação de gráficos e tem permite que sejam desenvolvidas interfaces para o usuário final.

No início dos estudos com a placa Arduino, foi utilizado o compilador Arduino IDE, disponibilizado pelo fabricante da placa [13]. Considerando que os principais resultados deste trabalho foram obtidos através do código desenvolvido no Matlab, seria necessário trabalhar com duas linguagens de programação, pois o compilador Arduino IDE utiliza a linguagem de programação C e C++. Após isto, foi visto que existe um suporte do Matlab para uso direto com a placa Arduino, com a vantagem de não ser necessário fazer muitas alterações no código inicial. Em razão disto, foi realizada a instalação do pacote de suporte disponibilizado pela MathWorks [14].

Em relação aos componentes do braço robótico didático, o circuito eletrônico foi baseado no apresentado por Mc Roberts [15] para controle de um servo duplo, neste projeto adaptado para controle de um número maior de servos. Após a montagem do circuito eletrônico e pequenos ajustes como o posicionamento correto do eixo dos servomotores antes da montagem em respectivos elos, foi realizada a análise de posição utilizando a metodologia descrita no item a seguir.

#### **3.1 Análise cinemática direta**

De posse das características de construção do braço robótico didático, foi montada a tabela 1 com os parâmetros de D-H para determinar as equações da cinemática direta:

| Transformações |                       |                   |                   |  |
|----------------|-----------------------|-------------------|-------------------|--|
|                | U                     | $d_1 = 103,40$ mm | $a_1 = 9,00$ mm   |  |
|                | $\theta$ <sub>2</sub> |                   | $a_2 = 120,92$ mm |  |
| 2-3            | Uз                    |                   | $a_3 = 124,50$ mm |  |
| 3-4            | $(θ4+π/2)$            | $d_4 = 30,00$ mm  |                   |  |
| 4-5            | $\theta_{5}$          | $d_5 = 175,00$ mm |                   |  |

**Tabela 1 - Parâmetros D-H para o braço robótico didático**

A transformação entre o referencial fixo e o efetuador final é realizada pela eq. (3):

 $^{0}T_{5}$ 

$$
= \begin{bmatrix} S_1S_5 - C_1S_{234}C_5 & S_1C_5 + C_1S_{234}S_5 & S_1 + C_1C_{234} & a_1C_1 + d_4S_1 + a_2C_1C_2 + a_3C_1C_{23} + d_5C_1C_{234} \\ -C_1S_5 - S_1S_{234}C_5 & -C_1C_5 + S_1S_{234}S_5 & -C_1 + S_1C_{234} & a_1S_1 - d_4C_1 + a_2S_1C_2 + a_3S_1C_{23} + d_5S_1C_{234} \\ 0 & 0 & 0 & d_1 + a_2S_2 + a_3S_{23} + d_5S_{234} \\ 0 & 0 & 0 & 1 \end{bmatrix}
$$
(3)

Foram utilizadas as seguintes simplificações utilizando as identidades trigonométricas *sen(θ1 + θ2) = S<sup>12</sup>* e *cos(θ1 + θ2) = C12*.

*\* Contribuição técnica ao 23° Seminário de Automação e TI, parte integrante da ABM Week 2019, realizada de 01 a 03 de outubro de 2019, São Paulo, SP, Brasil.*

## 23° Automacão & TI

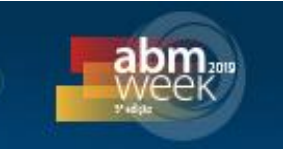

Assim, para cada novo valor da posição angular das juntas, obtém-se a posição final do manipulador. O modelo da cinemática direta foi validado através do toolbox para Matlab fornecido por Corke [1], utilizando-se sempre os mesmos parâmetros de entrada em ambos. No código em Matlab, foi desenvolvido em aula uma interface com botões em forma de barra deslizante que permite ao aluno alterar as posições de cada um dos servomotores e também apresentar qual o ângulo atual de cada junta em execução. A interface é apresentada na figura 3:

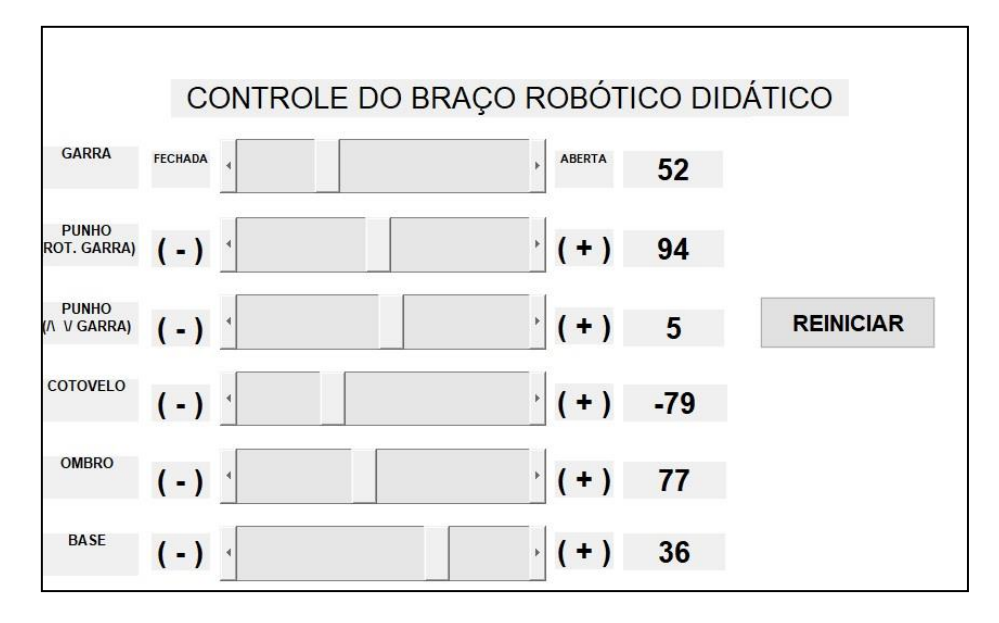

#### **Figura 3 – Interface.**

Neste ponto, alguns ajustes de posicionamento tiveram que ser inseridos no código. Por exemplo, o elo 2, ao ser posicionado na posição 90º na interface, no resultado real apresentava um ângulo diferente deste. Utilizando um goniômetro de aço, faixa de 0 a 180 graus e resolução de 1º do fabricante Protractor, o elo foi posicionado na posição correta e a diferença de ângulo apresentada anteriormente foi inserida no algoritmo como fator de correção. Além disso, o valor de entrada de alguns servomotores precisou passar por um remapeamento, de forma que os ângulos de rotação coincidem com a notação D-H. Por padrão, os servomotores utilizados trabalham na faixa de 0 a 180º, entretanto, para que a junta 1 trabalhasse com os ângulos com o mesmo valor da notação D-H, foi necessário fazer uma alteração para que a faixa de trabalho apresentada na interface do usuário fosse de  $-90 a + 90^{\circ}$ .

### **3. 2 Análise cinemática inversa**

De posse da matriz de transformação total encontrada (3), foram obtidas as equações de cinemática inversa. Niku [5] e Sciavicco e Siciliano [2] sugerem analisar o robô para verificar se existem articulações que se cruzam em um ponto em comum e isto geralmente ocorre no punho do braço robótico. Para o modelo em estudo, foi adotado o valor da distância  $d<sub>5</sub>$  apresentado na tabela 1 como sendo zero, com o objetivo de simplificar e tornar possível o cálculo da cinemática inversa. Deste modo, inicialmente foram encontradas as equações que permitem encontrar os ângulos das juntas em função da posição do punho, para posteriormente definir os ângulos em função da posição do efetuador. Para diferenciar, foi adotada uma matriz chamada

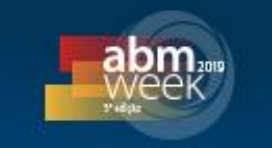

de *W<sup>5</sup>* que representa a posição do punho do braço robótico, tal que *W<sup>5</sup>* possui o mesmo formato de *Fnoa* .

Para o cálculo do ângulo da primeira junta (*θ1*), é necessário igualar a matriz de posição com a matriz de transformação total (5):

$$
W_5 = {}^{0}T_1 {}^{1}T_2 {}^{2}T_3 {}^{3}T_4 {}^{4}T_5 \t (4)
$$

Analisando a matriz de transformação total, pode ser visto que existem vários ângulos acoplados, o que impede de encontrar as demais soluções utilizando apenas os elementos da matriz. Para resolver isto, Niku [5] faz um desacoplamento, pré-multiplicando a equação (4) pela matriz pela inversa da matriz de transformação. Assim, surgiram elementos que forneceram senos e cossenos que permitiram obter demais ângulos.

De posse dos cinco ângulos obtidos em relação ao punho, foi realizada a transformação do punho para a ferramenta, o que possibilita entrar com o valor de  $d_5$ , inicialmente considerado zero apenas para permitir a separação das variáveis. Isto pode ser feito, pois os valores dos senos e cossenos diretores na matriz de transoformação total não sofrem alteração em função de  $d_5$  (três primeiras colunas de  ${}^{0}T_{5}$  ).

## **4 RESULTADOS E DISCUSSÕES**

Neste tópico serão apresentados os resultados obtidos através da metodologia apresentada anteriormente. É feita também uma análise crítica do resultado, de forma a discutir e compreender o comportamento do braço robótico.

## **4.1 Análise cinemática direta**

Para visualização direta do resultado, o braço robótico foi montado sob uma placa de cortiça com 40mm de espessura e foi impresso um papel milimetrado posicionado na superfície, com os eixos também coincidindo com a notação D-H. Após isto, o braço robótico didático foi posicionado em diversas posição para validação dos resultados. Uma destas posições era encontrada através do conjunto de ângulos das juntas  $\theta_1 = 36^{\circ}$ ,  $\theta_2 = 77^{\circ}$ ,  $\theta_3 = -79^{\circ}$ ,  $\theta_4 = 30^{\circ}$  e  $\theta_5 = 10^{\circ}$ . Os resultados obtidos estão dispostos na figura 4 e na tabela 2.

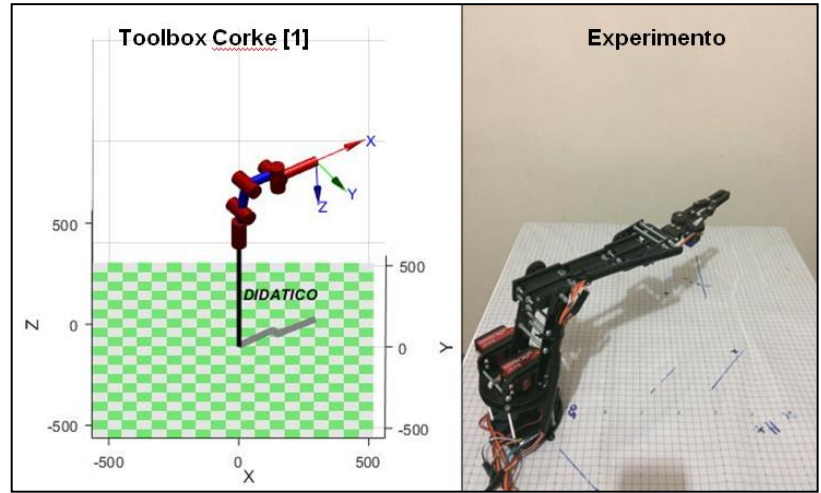

**Figura 4 – Resultado teórico através do toolbox de Corke [1] e resultado experimental.**

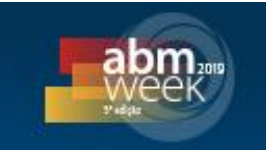

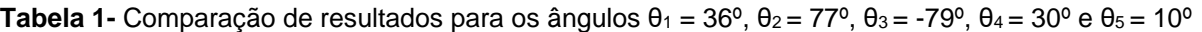

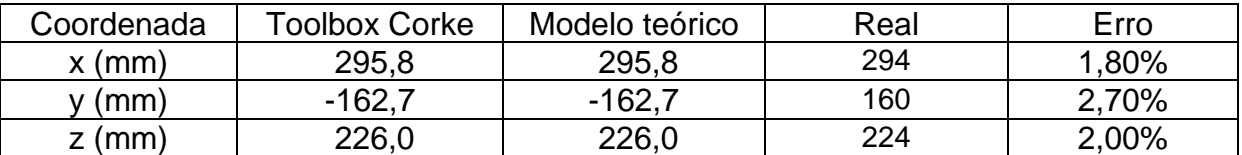

Em geral, o valor do erro de posicionamento obtido experimentalmente pelos alunos foi satisfatório, com erro menor que 3% para as diversas posições testadas. Este erro não é significativo desde que o braço robótico didático seja utilizado em uma aplicação em que o manipulador tenha liberdade para se movimentar sem comprometer o processo, como por exemplo, movimentação de peças sem obstáculos muito próximos.

Entretanto, cabe ressaltar que foi observado durante os estudos que ao desligar os servomotores da fonte de alimentação, a posição definida como inicial precisava ser ajustada novamente, ou seja, sempre antes de realizar novos experimentos era necessário verificar se o posicionamento dos servomotores estava correto.

### **4.2 Análise cinemática inversa**

Uma matriz de posição *T* completa com os cossenos diretores e o vetor posição *p* onde também se conhece os ângulos necessários para que a mesma seja obtida, foi inserida no modelo dado de entrada para o cálculo da cinemática inversa.

Com o objetivo de verificar o resultado obtido, inicialmente foi calculada a cinemática direta utilizando ângulos escolhidos aleatoriamente e posteriormente a matriz com a posição obtida foi inserida novamente como entrada do modelo de cinemática inversa. A tabela 3 apresenta os valores obtidos e o valor do erro percentual.

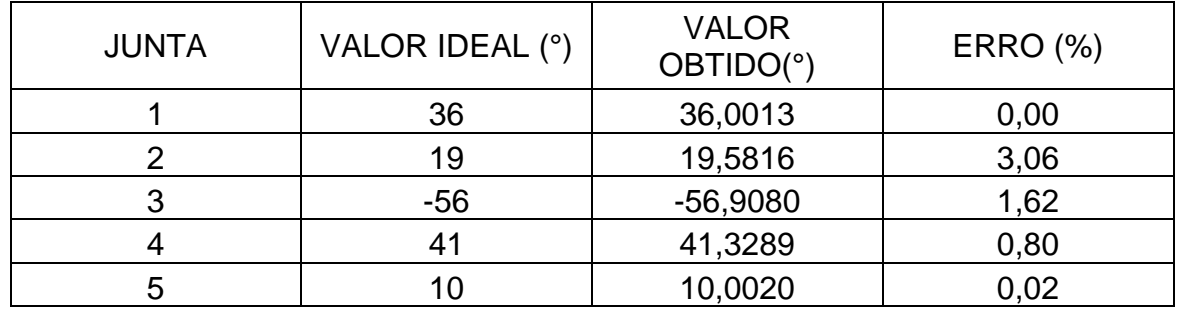

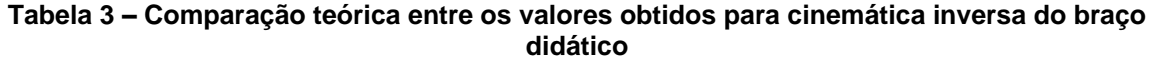

O valor do erro percentual encontrado é pequeno para todas as cinco juntas, mas com intuito de verificar o que isto representa na prática, foi calculada também a diferença no posicionamento do efetuador final. Para isto, mais uma vez foi calculada a cinemática direta, porém desta vez utilizando os ângulos obtidos com a cinemática inversa. O resultado com a distância no espaço R3 está disposto na tabela 4.

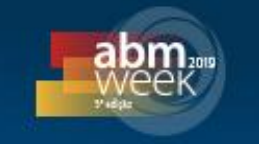

**Tabela 42 – Posição obtida para o efetuador utilizando os ângulos obtidos na cinemática inversa.** 

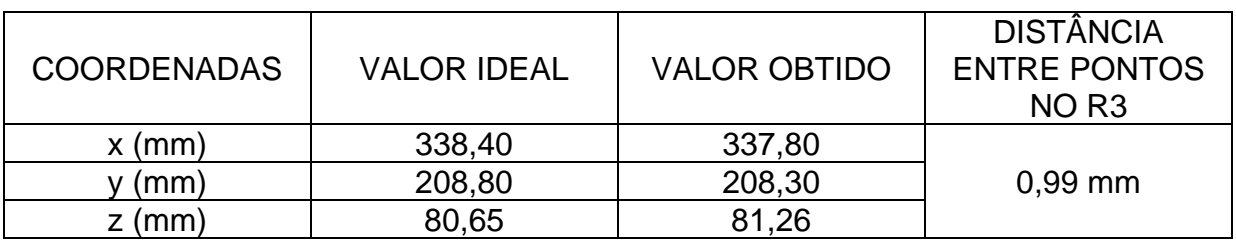

Para a posição analisada, a distância linear entre os pontos no espaço R3 é de 0,99mm. Para a aplicação do braço robótico didático como equipamento de movimentação de peças em um processo que tenha uma tolerância maior, esta diferença não compromete o resultado.

Além disso, apenas para ratificar a importância da obtenção das equações de cinemática inversa, o conjunto de ângulos para o ponto (338,40; 208,80; 80,65) também foi calculado utilizando método numérico através da função *ikine* do *toolbox* de Corke [1]. Esta função utiliza o algoritmo de Levenberg-Marquardt para a resolução do sistema de equações não lineares e, assim como no resultado da tabela 4, compara a posição do efetuador final obtida através da cinemática direta utilizando os valores calculados com a cinemática inversa. O uso do método numérico possui várias limitações e as principais delas citadas por Corke [1] e Niku [5] são: maior tempo de processamento; o método numérico não apresenta diretamente o conjunto de soluções possíveis para atingir determinado ponto; o resultado pode ser extremamente dependente do "chute inicial"; em alguns casos, o algoritmo não leva em consideração limites físicos do robô, como o intervalo de rotação das juntas.

Utilizando um notebook com processador Intel Core i7 3537u 2.0 GHz, 6 Gb de memória RAM DDR3 1600 MHz, placa de vídeo dedicada NVIDIA GeForce 740M e sistema operacional Windows 10 Home 64 bits e Matlab R2018a, foi utilizado o recurso de cronometragem do software para marcar o tempo de execução e verificar o ganho de tempo, conforme os resultados da figura 5:

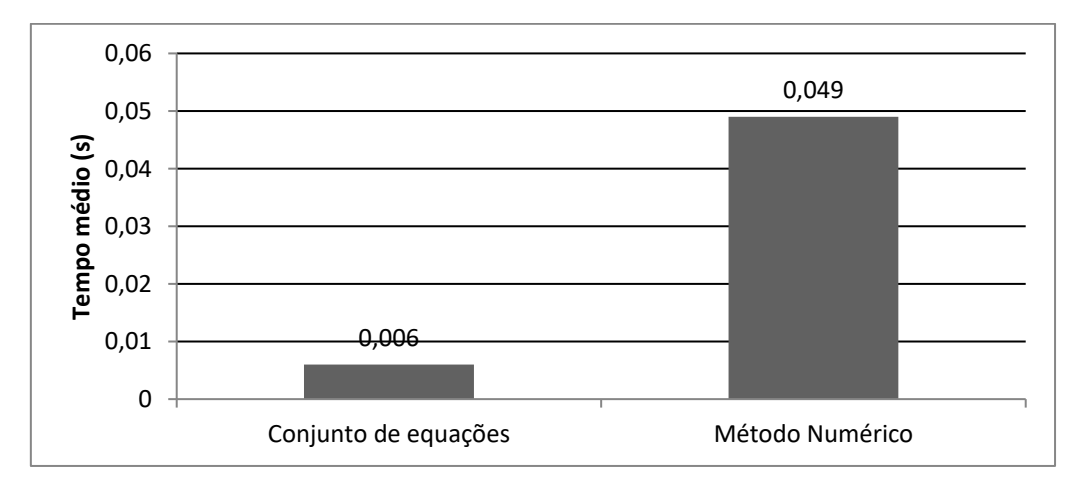

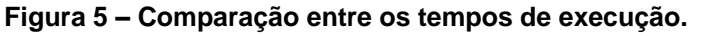

Para tornar a comparação justa, o resultado apresentado refere-se somente ao tempo médio de execução da função *ikine* quando analisado o caso do método

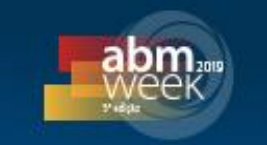

numérico utilizado no toolbox de Corke [1]. O tempo gasto através do método numérico foi oito vezes maior quando comparado com o algoritmo com o conjunto de equações, o que pode levar a um desvio de trajetória da ferramenta. Niku [5] cita que o tempo recomendado seja menor que 20ms. O tempo total gasto pelo método numérico é ainda maior, pois a função *ikine* também realiza constantemente o cálculo da cinemática direta para verificar o erro do posicionamento entre o resultado calculado e os dados de entrada.

## **5 CONCLUSÃO**

O modelo teórico conseguiu apresentar os resultados de cinemática direta e inversa para o braço robótico analisado neste trabalho. A obtenção das equações de cinemática inversa só foi possível devido ao fato de que o modelo de braço robótico analisado possui articulações que e cruzam no punho, o que permitiu fazer as simplificações matemáticas necessárias.

Os resultados mostraram que o braço robótico didático precisa ter as posições dos servomotores verificadas e calibradas antes de realizar os experimentos. Isto pode ser comparado à uma verificação inicial do robô industrial após sua instalação na linha de produção e também durante rotina de manutenção. Ainda levando em consideração o posicionamento, o braço robótico didático apresentou pequeno erro para o posicionamento previsto para o efetuador final. Este erro está relacionado ao material de construção, neste caso peças de acrílico fixadas através de parafusos e porcas, o que diminuiu a rigidez dos elos e permitiu uma certa deformação, e também os servomotores podem apresentar uma certa lentidão para atingir a posição correta. Comparando a um robô industrial, pode ser visto que sua geometria é robusta, de forma a aumentar a rigidez e minimizar o erro por deformação da estrutura. Os resultados também mostram a importância do ajuste mecânico correto e da utilização de um sistema de controle complementar para garantir o posicionamento correto da ferramenta.

Ainda assim, o braço robótico didático foi fundamental para verificar problemas que podem acontecer numa situação real e que não estavam previstos. Além disso, implementar a análise cinemática e inversa em um braço robótico com Arduino mostrou-se um grande desafio, pois existem diferentes possibilidades de sistema de acionamento, software para realizar a integração e fazer a interface com o usuário, etc. Com base nos resultados obtidos neste estudo, acredita-se os alunos do curso de Engenharia Mecânica poderão realizar não só as análises apresentadas neste trabalho, mas também muitas outras dentro do vasto campo de estudo da robótica.

## **REFERÊNCIAS**

- 1 CORKE, P. **Robotics, Vision and Control** .1 ed. Springer, 2011.
- 2 SCIAVICCO, L. & SICILIANO, B. **Modelling and Control of Robot Manipulators**. Springer, 2009.
- 3 SCHWAB, K. **A quarta revolução industrial***.* Edipro, 2016.
- 4 International Federation of Robotics. **Executive Summary World Robotics 2018 Industrial Robots** . Disponível em: [<https://ifr.org/downloads/press2018/Executive\\_Summary\\_WR\\_2018\\_Industrial](https://ifr.org/downloads/press2018/Executive_Summary_WR_2018_Industrial_Robots.pdf) [\\_Robots.pdf>](https://ifr.org/downloads/press2018/Executive_Summary_WR_2018_Industrial_Robots.pdf). Acesso em: 15 out. 2018.
- 5 NIKU, S. B. **Introdução à robótica**. Análise, controle e aplicações. LTC, 2013.

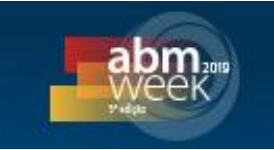

- 6 FU, K. S., GONZALES R. C. & LEE, C. S. G. 1987. **Robotics: Control, Sensing, vision and intelligence**. McGraw-Hill, 1987.
- 7 ZWIRTES, R. A. **Cinemática inversa para controle da abordagem de órgãos terminais de robôs manipuladores.** Dissertação (Mestrado em Ciência da Computação). Universidade do Estado de Santa Catarina, 2004.
- 8 ALLGAYER, R. S. **Desenvolvimento de um manipulador robótico cilíndrico acionado pneumaticamente**. Dissertação (Mestrado em Engenharia Mecânica). Universidade Federal do Rio Grande do Sul, 2011.
- 9 JHA, P., BISWAL, B. B., SAHU, O. P. S. **Inverse kinematic solution of robot manipulator using hybrid neural network**. International Journal of Materials Science and Engineering, Singapore, v. 3, n. 1, p. 31-38, 2014.
- 10 NUNES, R. F. **Mapeamento da cinemática inversa de um manipulador robótico utilizando redes neurais artificiais configuradas em paralelo**. Dissertação (Mestrado em Engenharia Elétrica). Universidade Estadual Paulista, 2016.
- 11 MONK, S. **Programação com arduino**. Bookman, 2017
- 12 MATLAB. **MathWroks Matlab - Solutions for Industry, Students and Home**. Disponível em: <https://www.mathworks.com/products/matlab/>. Acesso em: 15 out. 2018.
- 13 Arduino. **Software Arduino IDE.** Disponível em: [<https://www.arduino.cc/en/Main/Software>](https://www.arduino.cc/en/Main/Software). Acesso em: 10 set. 2018.
- 14 Mathworks. **Arduino Support from Matlab**. Disponível em: < [https://www.mathworks.com/hardware-support/arduino](https://www.mathworks.com/hardware-support/arduino-matlab.html?s_tid=srchtitle)[matlab.html?s\\_tid=srchtitle>](https://www.mathworks.com/hardware-support/arduino-matlab.html?s_tid=srchtitle). Acesso em: 10 set. 2018.
- 15 MC ROBERTS, M. **Arduino Básico***.* Novatec, 2011.